## SCC0250 - ComputaçãoGráfica

Prof.ª Maria Cristina (baseada em listas anteriores preparadas por Rodrigo Contreras e Rafael Nakanishi)

## Lista 8: Rendering Superfícies/Scanline

- 1. Explique porque arestas verticais e horizontais são problemáticas para o algoritmo *scanline*. Como esses casos são tratados pelo algoritmo?
- 2. Utilize o algoritmo *scanline* no polígono abaixo. Para cada linha de varredura, compute as interseções com o polígono (usando aritmética incremental) e indique quais pixels devem ser `pintados´. Assuma que as linhas de varredura são processadas de baixo para cima e da esquerda para a direita.

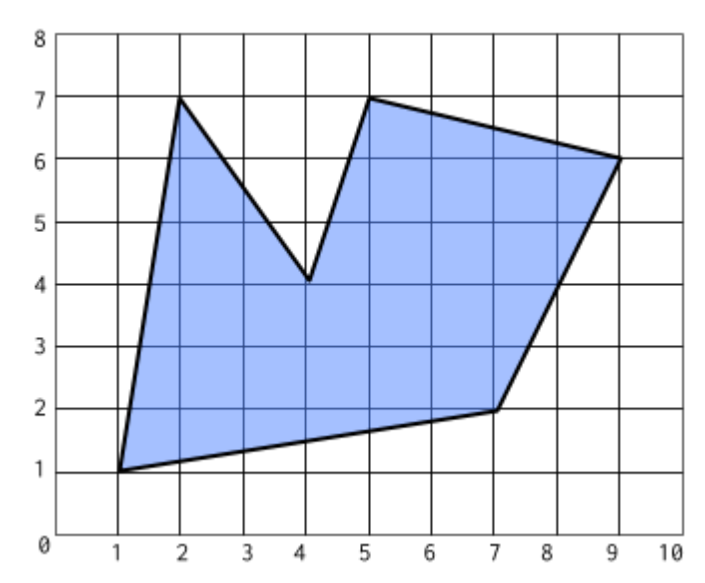

3. Considere uma cena com uma única fonte de luz **puntual**, descrita pelos seguintes parâmetros:

Posição da fonte de luz:  $(1,1,1)$ ; Iluminação ambiente: (0.1,0.1,0.1); Emissão luminosa difusa: (0.0,1.0,1.0); Emissão luminosa especular: (1.0,1.0,1.0); Posição da câmera: (1,1,0);

Propriedades do material  $K_a = (1,1,1), K_d = (0.0,0.0,0.5), K_s = (0.9,0.9,0.9),$ expoente especular  $n_s = 1$ .

- (a) Dado um triângulo definido pelos vértices  $V_1 = (0,1,0)$ ,  $V_2 = (1,0,1)$  e  $V_3 =$  $(1,0,-1)$ , com normais em cada vértice  $n_1 = (0,1,0)$ ,  $n_2 = (0,0,1)$  e $n_3 =$ (0,0, −1), informe a cor (componentes RGB) em cada um dos vértices, conforme calculada pelo modelo de iluminação de Phong simplificado.
- (b) Assumindo que está sendo aplicado o modelo de tonalização de Gouraud, informe a cor (componentes RGB) no ponto correspondente ao baricentro (ponto equidistante de cada vértice do triângulo) do triângulo do item anterior. (Justifique sua resposta)

4. Considere um triângulo ABC, cujos vértices foram projetados em uma *viewport* 50 × 50 nos pixels  $P_A = (20,10)$ ,  $P_B = (10,20)$ ,  $P_C = (30,30)$  (Figura 1).

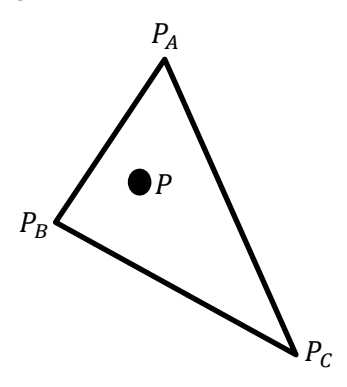

Qual será a cor atribuída ao ponto  $P$  nos seguintes casos:

- (a)  $P = (15,18)$ .  $P_A$  assume a cor  $(0,0,0)$ ,  $P_B$  assume a cor  $(255,255,255)$  e  $P_C$  assume a cor (128,128,128).
- (b)  $P = (20,30)$ .  $P_A$  assume a cor  $(0,0,0)$ ,  $P_B$  assume a cor  $(255,255,255)$  e  $P_C$  assume a cor (128,128,128).
- (c)  $P = (20,20)$ .  $P_A$  assume a cor  $(0,0,0)$ ,  $P_B$  assume a cor  $(255,255,255)$  e  $P_C$  assume a cor (128,128,128).